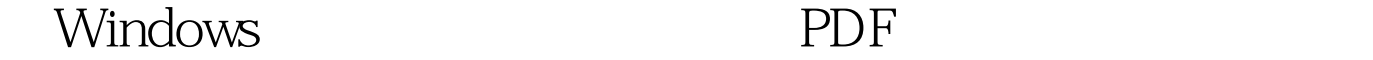

## https://www.100test.com/kao\_ti2020/225/2021\_2022\_\_E7\_BB\_99W indows\_c100\_225249.htm Windows系统目录是Windows操作系

目录的重要性,如果需要进入,只需要单击"显示文件"就

Windows Windows Windows  $\frac{1}{2}$  , and  $\frac{1}{2}$  , and  $\frac{1}{2}$  , and  $\frac{1}{2}$  , and  $\frac{1}{2}$  , and  $\frac{1}{2}$  , and  $\frac{1}{2}$  , and  $\frac{1}{2}$  , and  $\frac{1}{2}$  , and  $\frac{1}{2}$  , and  $\frac{1}{2}$  , and  $\frac{1}{2}$  , and  $\frac{1}{2}$  , and  $\frac{1}{2}$  , a Windows Windows Windows Windows http://www.archive.com/windows/windows/windows/windows/windows/windows/ HTML folder.htt Windows folder.htt Windows  $\frac{44}{24}$  (a)  $\frac{44}{24}$  (b)  $\frac{44}{24}$  (c)  $\frac{44}{24}$  (c)  $\frac{44}{24}$  (c)  $\frac{44}{24}$  (c)  $\frac{44}{24}$  (c)  $\frac{44}{24}$  (c)  $\frac{44}{24}$  (c)  $\frac{44}{24}$  (c)  $\frac{44}{24}$  (c)  $\frac{44}{24}$  (c)  $\frac{44}{24}$  (c)  $\frac{44}{24}$  ( , and the contract of the contract of the contract of the contract of the contract of the contract of the contract of the contract of the contract of the contract of the contract of the contract of the contract of the con **VBSCRIPT** Navigate "file://C: Program Files error.html"

error.html

 $\mathbb C$ 

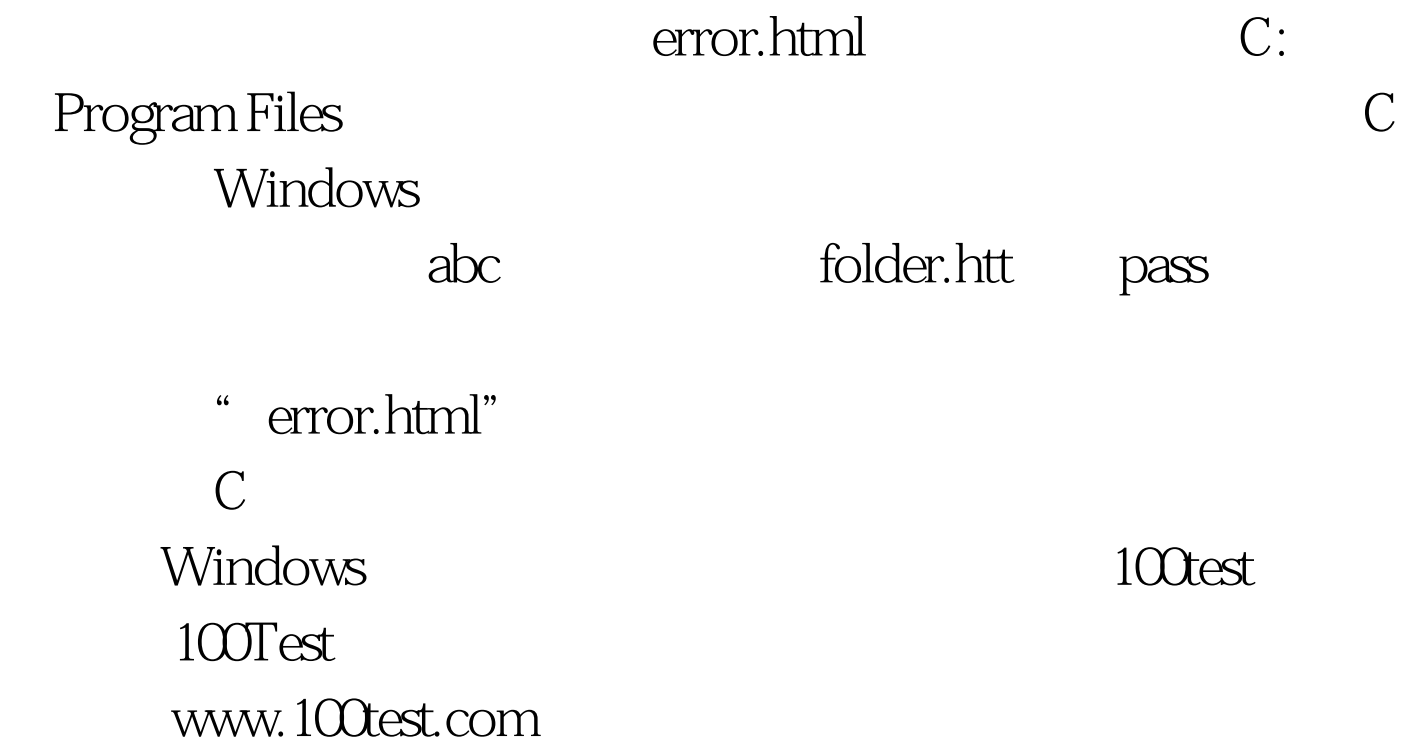